## **JUTKEL: JURNAL TELEKOMUNIKASI, KENDALI DAN LISTRIK Vol. 3 – No.1, year (2022)**

**<sup>|</sup> 2721-9372 (E-ISSN) <sup>|</sup>**

### **Pemanfaatan Operator Boolean Sebagai Literasi Informasi**

#### **Syahdan, Elihami**

### **Universitas Muhammadiyah Enrekang syahdanip@gmail.com**

#### **ABSTRACT**

Literasi informasi adalah kemampuan seseorang untuk mendapatkan informasi yang diperlukan dengan mengenali kebutuhan informasi, menemukan informasi, mengetahui cara mendapatkan informasi, mengevaluasi informasi, mengatur informasi dan menggunakan informasi dalam proses pembelajaran, menyelesaikan masalah, membuat keputusan formal dan informal dalam konteks. belajar, bekerja, rumah dan dalam pendidikan. Tujuan penelitian ini yaitu mengetahui hasil pencarian google dengan menggunakan Boolean logic. mengetahui tingkat relevansi penggunaan Boolean logic pada mesin pencari google. Untuk manfaat praktis, tulisan ini diharapkan dapat menjadi sumber motivasi dan inspirasi bagi penulis maupun pembaca agar dapat mempelajari tentang menemukan kembali informasi yang relevan tentunya dengan mempraktikkan penggunaan Boolean logic dalam pencarian informasi. Dalam menyelesaikan tugas mini riset ini, penulis mengunpulkan data menggunakan metode kualitatif. dimana penelitian dilakukan dengan cara mengumpulkan sejumlah informasi dari beberapa sumber kemudian melakukan praktik penggunaan langsung operator Boolean logic pada google dan menganalisis relevansi penggunaan Boolean logic pada google. Hail penelitian yang diperoleh adalah Beberapa search engine yang bisa digunakan misalnya Google, Yahoo, Infoseek, Excit, Goto, Caccha, AOL Anywhere, Vivisimo, Alvavista, Lycos, Alltheweb, Ask and Theoma, Search engine google sangat tepat digunakan sebagai alat penelusuran menggunakan operator boolean, dan Operator boolean yang bisa digukanan adalah AND, OR, NOT

#### **Keywords:Penelusuran, Operator Boolean, Literasi Informasi**

### **A. INTRODUCTION**

Literasi informasi adalah kemampuan seseorang untuk mendapatkan informasi yang diperlukan dengan mengenali kebutuhan informasi, menemukan informasi, mengetahui cara mendapatkan informasi, mengevaluasi informasi, mengatur informasi dan menggunakan informasi dalam proses pembelajaran, menyelesaikan masalah, membuat keputusan formal dan informal dalam konteks. belajar, bekerja, rumah dan dalam pendidikan.(*Manfaat, Jenis dan Keterampilan*  *Literasi Informasi*, t.t.) sedangkan menurut American Library Association (ALA) pada tahun 1989 mendefinisikan literasi informasi dan menekankan pentingnya literasi informasi untuk pembelajaran permanen. Menurut ALA, untuk menjadi informasi tentang informasi, seseorang harus dapat mengenali kapan informasi diperlukan dan memiliki kemampuan untuk menemukan, mengevaluasi, dan menggunakan informasi yang diperlukan secara efektif. Orang -orang yang melek informasi akan siap untuk menambah wawasan sepanjang hidup, karena mereka selalu dapat menemukan informasi yang diperlukan untuk setiap tugas atau keputusan properti yang harus dibuat. Oleh

karena itu, untuk menghasilkan orang -orang yang memiliki informasi literasi, mereka tentu harus didukung oleh sekolah dan perguruan tinggi yang mengintegrasikan konsep literasi informasi ke dalam program pembelajaran (ALA, 1989).(*Pentingnya Literasi Informasi untuk Pembelajaran Sepanjang Hayat :: Pusdiklat Perpustakaan Nasional Republik Indonesia*, t.t.)

Pentingnya literasi informasi untuk pendidikan adalah salah satu kekhawatiran dunia. Pada tahun 2012, bekerja sama denganInformation for All Programs (IFAP) UNESCO , bagian Literasi Informasi IFLA menyusun rekomendasi terkait dengan media dan literasi informasi. Dan pada tahun sebelumnya, pada tahun 2011, UNESCO menerbitkan kurikulum literasi media dan informasi untuk guru (UNESCO, 2011). Kurikulum ini disusun karena dimotivasi oleh pengembangan masyarakat ahli di tengah tengah ledakan informasi, semua orang dapat mengekspresikan secara bebas dan harus secara aktif berpartisipasi dalam proses pemerintah dan pertukaran budaya. UNESCO berharap bahwa, dari kurikulum ini, guru akan menjadi pendekatan utama untuk memiliki efek pengganda, di mana para guru yang melek huruf di media dan informasi dapat memfasilitasi siswa mereka, dan seiring waktu murid muridnya akan memainkan peran dalam membuat komunitas menjadi menjadi komunitas menjadi menjadi komunitas Literasi Multimedia. dan informasi.

Pada literasi informasi terdapat operator boolean yang bisa dimanfaatkan dimana Operator boolean adalah kata -kata sederhana (dan, atau, tidak ada atau tidak) yang digunakan sebagai Konjungsi untuk menggabungkan atau mengecualikan kata kunci dalam pencarian, menghasilkan lebih fokus dan hasil yang produktif. Ini akan menghemat waktu dan energi dengan menghilangkan kata yang tidak pantas, anda harus memindai sebelum dibuang.

Penggunaan operator ini dapat mengurangi atau memperluas jumlah catatan yang dikembalikan.Operator Boolean berguna untuk menghemat waktu dengan memfokuskan pencarian lebih banyak 'pada target'. Hasil yang lebih cocok untuk kebutuhan penelusur menghilangkan bahwa itu tidak tepat atau tidak

pantas. Setiap mesin pencari atau koleksi basis data menggunakan operator Boolean dengan cara yang sedikit berbeda atau mungkin membutuhkan operator yang dikapitalisasi atau memiliki tanda baca khusus. Itu ungkapan spesifik akan ditemukan di database spesifik baik yang ditemukan di Research Resources atau layar bantuan mesin pencari.(*boolean.pdf*, t.t.)

# **B. METHODS**

Dalam menyelesaikan tugas mini riset ini, penulis mengunpulkan data menggunakan metode kualitatif. dimana penelitian dilakukan dengan cara mengumpulkan sejumlah informasi dari beberapa sumber kemudian melakukan praktik penggunaan langsung operator Boolean logic pada google dan menganalisis relevansi penggunaan Boolean logic pada google.

# **C. DISCUSSION**

# A. Search engine

Mesin pencari (mesin pencari) adalah komputer atau program basis data elektronik yang digunakan sebagai alat untuk melacak informasi atau menemukan file di situs web di internet melalui kata kunci. Mesin pencari dapat memfasilitasi pencarian informasi dalam beberapa bentuk, seperti gambar, video, teks, dll., Lebih mudah dan lebih cepat.

Mesin pencari memungkinkan kami untuk menemukan konten yang sesuai dengan kata kunci atau kueri yang kami masukkan kotak teks pencarian. Ketika konsultasi telah ditulis, mesin akan secara otomatis mengindeks dan menampilkan daftar halaman web yang paling beradaptasi dengan kriteria untuk apa yang kita inginkan

Ada banyak mesin pencari yang dapat kita temukan di internet. Setiap mesin pencari memiliki kelebihan dan kekurangan. Beberapa mesin pencari ini adalah: Google, Yahoo, Infoseek, Excit, Goto, Caccha, AOL Anywhere, Vivisimo, Alvavista, Lycos, Alltheweb, Ask and Theoma dan banyak lagi. Namun, mesin pencari yang paling banyak digunakan adalah Google. Dikutip dalam Modul Keterampilan Informasi dari University of Zayed Oxford, bahwa pengguna Internet memiliki 41% menggunakan Google, 27% menggunakan Yahoo.(*~\$ALISIS\_KEGUNAAN\_BOOLEAN\_L OGIC\_PADA\_MES.docx*, t.t.)

B. Search engine google

Google merupakan hasil dari proyek penelitian yang dibuat oleh mahasiswa universitas stanford yaitu larry page dan sergey brin pada tahun 1996. Latar belakang mereka membuat proyek ini adalah karena mereka merasa tidah puas dengan mesin pencari yang ada saat itu kerena hasil Yang diperoleh dari mesin pencari terasa kurang relevan. Oleh karena itu, mereka ingin membuat mesin pencari berdasarkan hasil analisis matematika yang menghubungkan situs web sehingga hasil pencarian lebih relevan

Google memiliki beberapa komponen, yaitu: crawler (yang mengunjungi atau mengakses situs internet untuk menentukan apakah situs web masih tersedia atau tidak, mencari informasi terbaru dan pencarian tautan tautan yang terkait dengan halaman sebelumnya), indeks konstruksi, Klasifikasi, Melayani Hasil Pencarian, Antarmuka dan Desain Pengguna, dan Infrastruktur Google.

Ada beberapa teknik pemilihan dokumen yang dianggap sebagai dokumen Google terbaik, tekniknya adalah:

1. Analisis teks, yaitu, menganalisis kata -kata berdasarkan kata -kata sesuai dengan konsultasi, ukuran sumber dan lebih dari 100 faktor.

2. Tautan dan Tautan Teks, tautan eksternal digabungkan digabungkan untuk apa yang ada di halaman.

3. Kisaran halaman, ukuran pencarian berbasis pencarian yang sering mencari mesin pencari. Biasanya, halaman paling sering dicari, maka halaman akan muncul lebih dulu.(*~\$ALISIS\_KEGUNAAN\_BOOLEAN\_LOG IC\_PADA\_MES.docx*, t.t.)

C. pengertian boolean operator

a. Operator Boole berupa AND, OR dan NOT.

1. Operator AND diletakkan di antara kata kunci yang gunakan dalam penelusuran, fungsinya

adalah untuk mempersempit hasil pencarian. Misalnya, Filsafat AND Islam, akan mempersempit penelusuran, sehingga akan memperoleh hanya situs-situs yang mengandung kata Filsafat dan Islam di dalamnya.

2. Meletakkan operator OR di antara kata kunci berarti akan memperluas hasil pencarian . Misalnya, Filsafat OR Islam, akan menelusur situs-situs yang mengandung salah satu atau kedua kata tersebut di dalamnya.

3. Operator NOT juga untuk mempersempit hasil pencarian. Misalnya, Filsafat NOT Islam, berarti akan mencari situs-situs yang mengandung kata Filsafat, tetapi tidak mengandung kata Islam. (Beberapa mesin pencari menggunakan operator AND NOT)Tiaptiap search engine memiliki cara yang berbeda dalam menerapkan teknik penelusuran dengan menggunakan operator Boole ini. Untuk mengetahuinya harus diperiksa pada petunjuk atau pedoman di masing-masing search engine.

b. Penelusuran Kelompok Kata (Phrase Searching)

Pencarian dengan menggunakan frase menjamin bahwa kata-kata yang ketikkan akan muncul berdampingan pada hasil yang peroleh, persis dengan urutan sewaktu mengetikkannya.Misalnya, mencari informasi tentang "Filsafat Islam". Apabila ketik dalam dua kata Filsafat Islam dipisahkan dengan spasi, maka sistem atau mesin pencari yang gunakan akan menerjemahkan bahwa mencari Filsafat And Islam atau Filsafat Or Islam tergantung pada mesin pencari yang gunakan.

Hasil yang peroleh menjadi tidak sesuai dengan maksud , karena kata Filsafat dan Islam dapat muncul secara terpisah satu dengan lainnya di dalam dokumen. Sebagian besar mesin pencari mensyaratkan untuk menggunakan t kutip g (") di awal dan di akhir frase atau kelompok kata yang dikehendaki untuk muncul secara berdampingan, dengan susunan persis seperti apa yang diketikkan. Misalnya, jika menginginkan pencarian pada situs-situs yang mengandung kata Filsafat Islam, maka harus menuliskan "Filsafat Islam" pada form pencarian.

Strategi Dasar Pencarian Informasi Melalui Mesin Pencari: 10 LangkahAda 10 (sepuluh) langkah yang dapat ditempuh untuk melakukan pencarian informasi di Internet secara efektif dan efisien dengan menggunakan mesin pencari:

1. Identifikasi konsep-konsep penting dari topik yang cari.

2. Pilih kata kunci yang menggambarkan konsep-konsep tersebut.

3. Tentukan apakah kata kunci tersebut sinonim, istilah yang berkaitan, atau variasi lain dari kata kunci yang harus disertakan.

4. Tentukan teknik penelusuran mana yang sesuai, termasuk menggunakan operator Boole, frase, kedekatan atau lainnya.

5. Pilih mesin pencari.

6. Baca instruksi pencarian pada home page mesin pencari tersebut. Cari bagian dengan judul "Help", "Advanced Search", Frequently Asked Questions" dan sejenisnya.

7. Buat ekspresi pencarian dengan menggunakan sintaks yang sesuai dengan mesin pencari yang digunakan.

8. Evaluasi hasil pencarian. Berapa banyak yang ditemukan? Apakah temuan tersebut sesuai dengan query ?

9. Modifikasi pencarian jika diperlukan. Kembali ke langkah 2-4 dan revisi query sesuai dengan kebutuhan.

10. Coba pencarian yang sama dengan menggunakan mesin pencari yang berbeda (Yahoo!, Google, Altavista, Hotbot, LookSmart, dsb.) mengikuti langkah 5-9 di atas.

Ada cara Melalui Penelusuran Sederhana, yakni:

1. cukup memasukkan query (istilah carian) dalam form, lalu tekan enter atau klik tombol Google Search atau Cari

2. Hasil carian akan ditampilkan berdasarkan ranking kesesuaian yang dibuat secara otomatis oleh Google 10 entri per layar (bisa diatur melalui preferences)

Kalau Mencari suatu Definisi:

1. Google menyediakan fasilitas untuk mencari definisi dari konsep atau istilah tertentu

2. Sintaks yang digunakan adalah: Ketik DEFINE diikuti titik dua (:), kemudian istilah, kata atau konsep yang ingin cari definisinya

3. Contoh: define: sufism (jika ingin mencari definisi tentang sufism

Membatasi Carian:

1. Menggunakan Boolean Logic (AND, OR, NOT);

2. Host Searching: Mencari pada host tertentu;

3. Filetype Searching: Mencari tipe file tertentu (DOC, PDF, PPT, ZIP, RTF, EXE, DLL, RPM, dsb.)

4. Title Searching: Mencari judul web tertentu;

5. Mencari Frase (gabungan kata).

Boolean Logic: AND

1. AND (irisan) berarti mencari dokumen yang mengandung istilah-istilah yang digabungkan tersebut;

2. Google secara otomatis menganggap istilah yang dipisahkan dengan SPASI berarti menggunakan operator AND. Sehingga tidak perlu lagi menuliskan kata AND untuk membatasi carian;

3. Contoh: ingin mencari dokumen yang mengandung kata Islam, Politik, Islam Indonesia, maka cukup mengetikkan kempat kata tersebut di form, urutan bebas.4. Semakin banyak kata yang dimasukkan, maka penelusuran akan semakin sempit. Contoh hasil pencarian google adalah sebagai berikut:

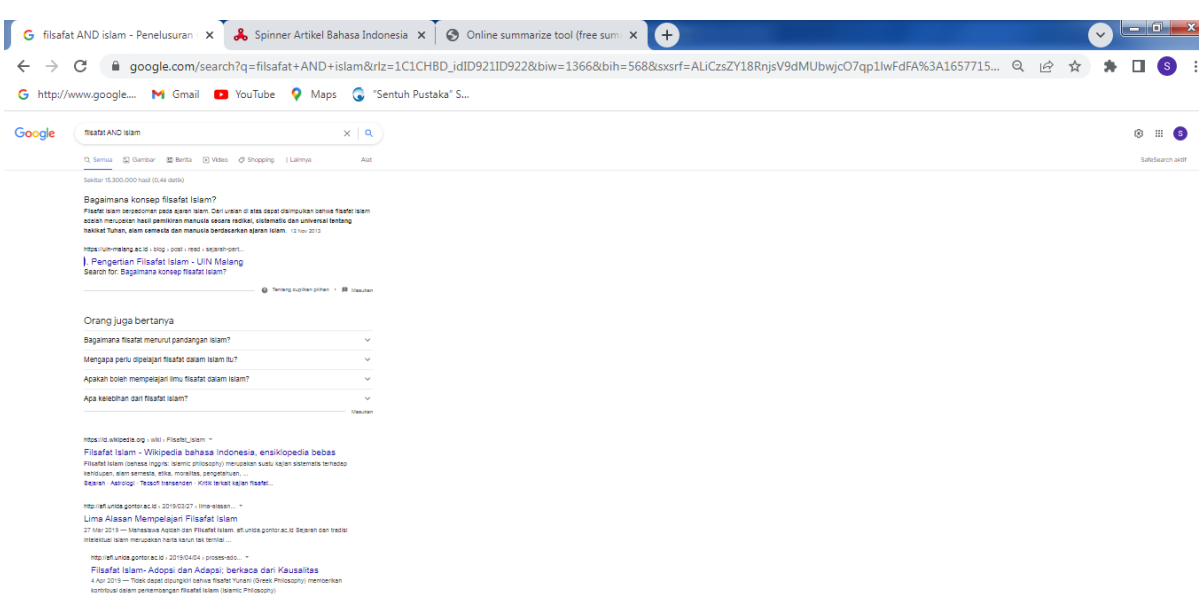

## Boolean Logic: OR

1. OR (gabungan) berarti mencari dokumen yang mengandung salah satu dari istilah yang digabungkan atau mengandung semua istilah tersebut;

2. Contoh: query Kepulauan Or Nusantara berarti mencari dokumen yang mengandung kata "kepulauan" atau

"nusantara" atau yang mengandung kedua kata tersebut;

3. Operator OR dapat digunakan beberapa kali dalam satu carian: Pendidikan OR pengajaran OR Pendidikan OR pengajaran OR bimbingan OR education OR training OR Course. Contoh hasil pencarian google adalah sebagai berikut:

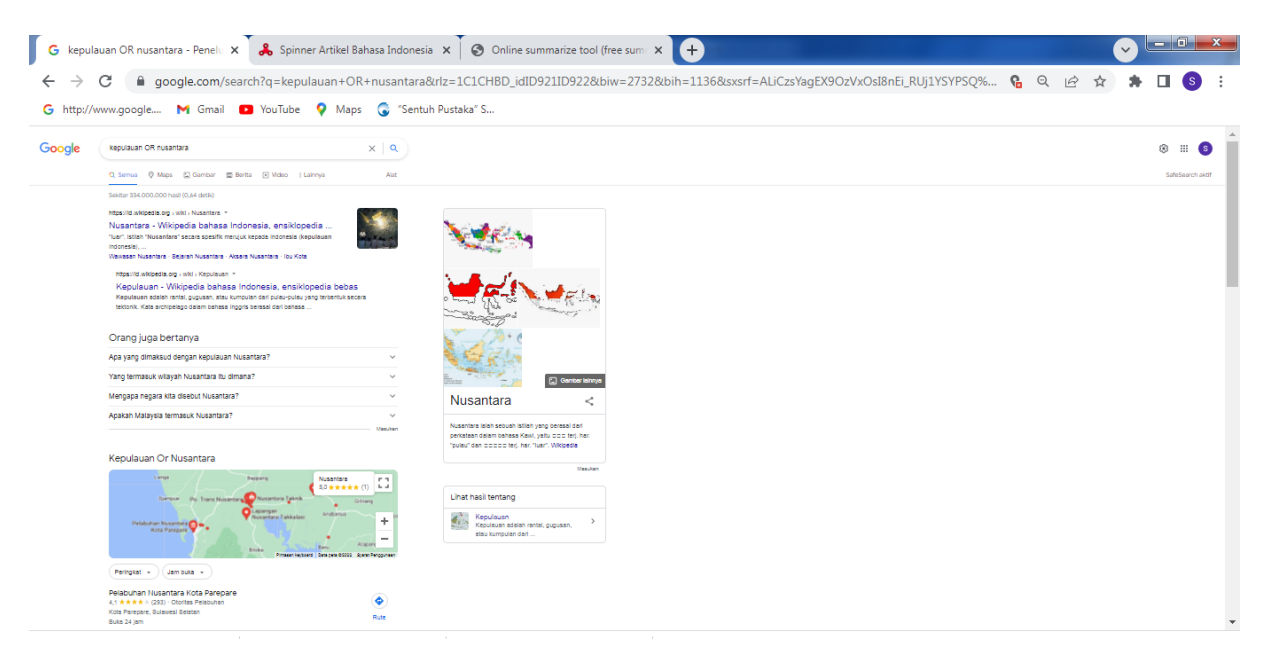

Boolen Logic: NOT (-)

1. NOT (pengecualian): Berarti mencari dokumen yang ada istilah tertentu tetapi tidak ada istilah lain yang dikecualikan.

2. Google menggunakan t minus (-) untuk mengcualikan istilah yang tidak dicari. Jangan lupa untuk memberi spasi sebelum t minus, dan tanpa spasi setelah t minus.

3. Contoh: mencari dokumen yang mengandung kata "Partai" dan kata

"politik" tetapi tidak menagndung kata "Islam", maka ketikkan: Partai Politik Islam Mencari Pada Situs/Host Tertentu

Untuk mencari dokumen pada situs tertentu ketikkan query diikuti dengan: Site :nama-situs; Contoh: mau mencari dokumen "partai politik islam" di situs [http://www.detik.com/,](http://www.detik.com/) ketik query: Partai politik Islam site :www.detik.com. Contoh: mau mencari dokumen hanya dari situs .edu, maka ketikkan query: Istilah carian Situs: edu. Contoh hasil pencarian google adalah sebagai berikut:

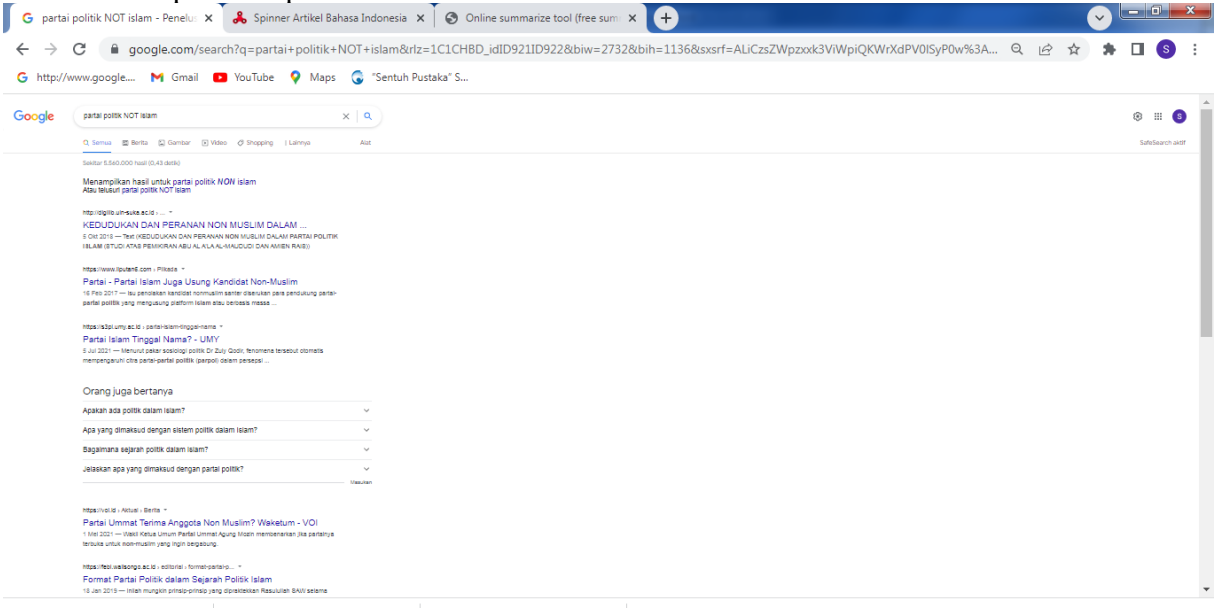

# Mencari File Tertentu

1. Bila mencari dokumen dalam format file tertentu (DOC, RTF, PDF, ZIP, dsb.), ketikkan query diikuti dengan: filetype:tipe file yang dicari;

2. Contoh: mau mencari dokumen yang mengandung istilah "kurikulum berbasis kompetensi" dalam format RTF, maka masukkan query: "kurikulum berbasis kompetensi" filetype:rtf.

3. Maka Google akan menampilkan hasil di layar dengan memberi t RTF di sebelah kiri temuan. Untuk membuka sebaiknya download dulu ke Hardisk.

Mencari Frase

1. Yaitu mencari dokumen yang mengandung frase atau gabungan kata dengan urutan persis seperti yang dimaksud.

2. Fungsi: Membatasi penelusuran

3. Cara: Masukkan query dalam t kutip atau quote (" … ")4. Contoh: ingin mencari dokumen yang mengandung frase: "Sejarah Islam di Indonesia", maka pada form query, ketik: "Sejarah Islam di Indonesia".(*Lolytasari: pengertian boolean operator*, t.t.)

# **D. CONCLUSION**

- 1. Beberapa search engine yang bisa digunakan misalnya Google, Yahoo, Infoseek, Excit, Goto, Caccha, AOL Anywhere, Vivisimo, Alvavista, Lycos, Alltheweb, Ask and Theoma
- 2. Search engine google sangat tepat digunakan sebagai alat penelusuran menggunakan operator boolean.

3. Operator boolean yang bisa digukanan adalah AND, OR, NOT

## **Acknowledgement**

Puji syukur kita panjatkan kehadiran Tuhan yang Mahakuasa. Di mana penulis dapat menyelesaikan tulisan ini. Ucapan Terima Kasih Juga saya sampaikan kepada sahabat, dosen, dan saudara. Kontribusinya sangat penting untuk meningkatkan moral penulis. Tanpa dukungan Anda, tentu saja, tulisan ini tidak akan diselesaikan sesuai dengan yang ditentukan.

Salam cinta penulis untuk kedua orang tua. Mereka selalu mendukung setiap langkah dalam tahap kehidupan penulis. Terima kasih juga untuk penulis untuk mengirimkan kolega. Tapi saya tidak bisa menyebutkannya di sini.

Penulis sadar bahwa dalam tulisan ini ini masih ada banyak kekurangan. Semoga kekurangan yang ada dapat ditingkatkan saat menulis artikel berikut. Saya sangat terbuka untuk kritik dan saran pembaca untuk kesempurnaan tulisan ini. Semoga tulisan ini berguna bagi pembaca dan menjadi pengetahuan yang bermanfaat.

# **REFERENCES**

*~\$ALISIS\_KEGUNAAN\_BOOLEAN\_LOG IC\_PADA\_MES.docx*. (t.t.). *Boolean.pdf*. (t.t.). Diambil 13 Juli 2022, dari https://library.alliant.edu/screens/bo olean.pdf *Lolytasari: Pengertian boolean operator*. (t.t.). Diambil 13 Juli 2022, dari http://leuwiliangbogor.blogspot.com/2008/11/penge rtian-boolean-operator.html *Manfaat, Jenis dan Keterampilan Literasi Informasi*. (t.t.). Diambil 13 Juli 2022, dari https://www.kajianpustaka.com/20 19/06/manfaat-jenis-danketerampilan-literasiinformasi.html

*Pentingnya Literasi Informasi untuk Pembelajaran Sepanjang Hayat: Pusdiklat Perpustakaan Nasional Republik Indonesia*. (t.t.). Diambil 13 Juli 2022, dari https://pusdiklat.perpusnas.go.id/be rita/read/95/pentingnya-literasiinformasi-untuk-pembelajaransepanjang-hayat